### <span id="page-0-0"></span>An Introduction to MCMC

#### Jascha Schewtschenko

Institute of Cosmology and Gravitation, University of Portsmouth

July 24, 2019

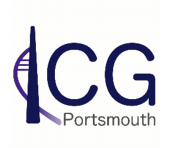

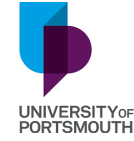

4 **D F** 

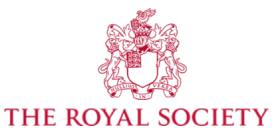

化重新化

### **Outline**

#### [Monte Carlo Sampling](#page-4-0)

- [A Bit of History](#page-5-0)
- [Monte Carlo Sampling](#page-14-0)
- 2 [Sampling: Acceptance-Rejection Method](#page-23-0) [Motivation: Bayesian inference](#page-30-0)
- [Markov chains](#page-48-0)
	- **o** [Definition](#page-49-0)
	- **[Stationary Equilibrium](#page-51-0)**

#### **[MCMC](#page-57-0)**

- [Numerical posterior sampling with MCMC](#page-58-0)
- [MCMC Convergence](#page-82-0)
- [MCMC Burn-In](#page-88-0)
- [MCMC Tuning](#page-90-0)

Homework (Data Collection)

• What do you belief is the share of winnable deals?

4 0 8

∢母→ -4 B

### <span id="page-3-0"></span>Homework (Data Collection)

- What do you belief is the share of winnable deals?
- How many deals have you played? How many won?

4 **D F** 

# <span id="page-4-0"></span>MARCOV CHAIN MONTE CARLO SAMPLING

э JAS (ICG, Portsmouth) [An Introduction to MCMC](#page-0-0) July 24, 2019 4 / 42

≔

 $QQ$ 

**K ロ ト K 何 ト K ヨ ト K** 

<span id="page-5-0"></span>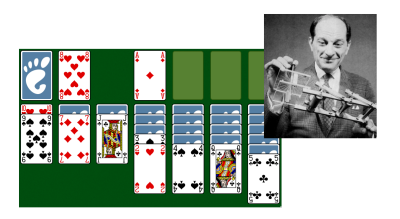

• In 1946, while recovering from a brain surgery, Stanislav Ulam, who worked on the Manhattan Project (cf. Teller-Ulam design) & playing a solitaire card game, started wondering what the chances of winning are.

 $200$ 

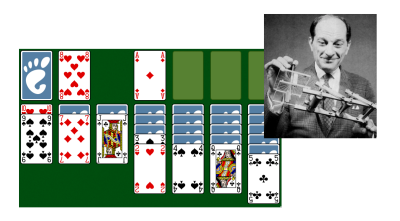

- In 1946, while recovering from a brain surgery, Stanislav Ulam, who worked on the Manhattan Project (cf. Teller-Ulam design) & playing a solitaire card game, started wondering what the chances of winning are.
- Given the huge amount of possible moves (cards dealt & played), the problem turned out to be very challenging to be solved purely combinatorically.

<span id="page-7-0"></span>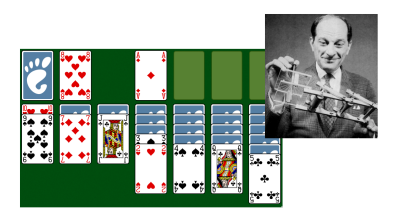

- In 1946, while recovering from a brain surgery, Stanislav Ulam, who worked on the Manhattan Project (cf. Teller-Ulam design) & playing a solitaire card game, started wondering what the chances of winning are.
- Given the huge amount of possible moves (cards dealt & played), the problem turned out to be very challenging to be solved purely combinatorically.
- Ulam had the idea to simply count the number of won and lost games instead. He reasoned that with enough games, the ratio of won vs played games should become a good approximation of the true chance of winning.  $\Omega$

<span id="page-8-0"></span>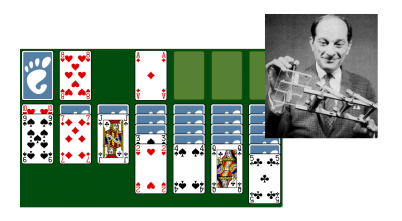

- In 1946, while recovering from a brain surgery, Stanislav Ulam, who worked on the Manhattan Project (cf. Teller-Ulam design) & playing a solitaire card game, started wondering what the chances of winning are.
- Given the huge amount of possible moves (cards dealt & played), the problem turned out to be very challenging to be solved purely combinatorically.
- Ulam had the idea to simply count the number of won and lost games instead. He reasoned that with enough games, the ratio of won vs played games should become a good approximation of the true chance of winning.

JAS (ICG, P[o](#page-5-0)rtsmouth)**An Intro[d](#page-8-0)uction [t](#page-4-0)o MCMC** Ju[l](#page-4-0)y 24, 2019 5/42

### <span id="page-9-0"></span>Homework (Analysis)

 $\bullet$  Our estimated ratio of winnable games is  $f_{\text{winnable}} = W/N = ...$ 

≔

 $4$  ロ }  $4$   $4$   $9$  }  $4$   $\equiv$  }  $4$ 

# <span id="page-10-0"></span>Homework (Analysis)

- $\bullet$  Our estimated ratio of winnable games is  $f_{\text{winnable}} = W/N = ...$
- Win-Lose scenario with fixed probability follows a **binomial** distribution. Hence, there is a 68% (95%) chance that the true probability lies within 1 (2)  $\sigma$  of our estimate with:

$$
\sigma^2 = \mathit{f}_\mathrm{winnable} (1 - \mathit{f}_\mathrm{winnable}) / \mathit{N} = \ldots
$$

 $200$ 

#### <span id="page-11-0"></span>From cards to nukes

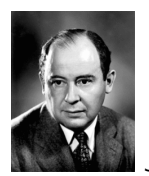

#### John von Neumann

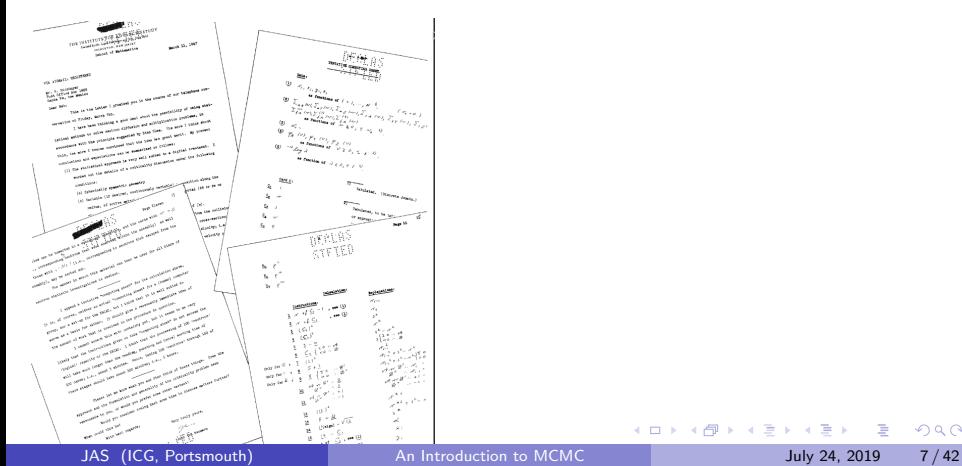

Ulam told his colleague John von Neumann, a pioneer in computer science (besides many other fields of expertise) about his idea.

#### <span id="page-12-0"></span>From cards to nukes

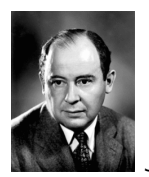

#### John von Neumann

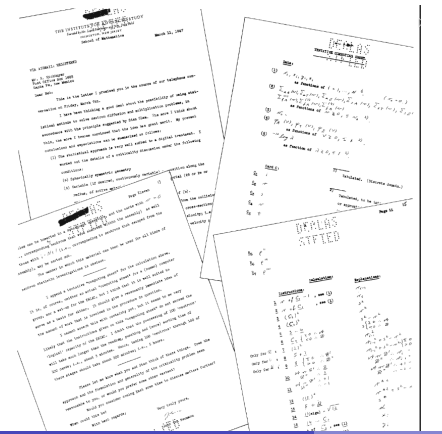

- Ulam told his colleague John von Neumann, a pioneer in computer science (besides many other fields of expertise) about his idea.
- Von Neumann realized the potential of using it in combination with the new "electronic computing" and proposed a program to apply it to neutron scattering.

∢ ロ ▶ 《 何 ▶ 《 戸 ▶ 《 戸

JAS (ICG, Portsmouth) [An Introduction to MCMC](#page-0-0) July 24, 2019 7 / 42

#### <span id="page-13-0"></span>From cards to nukes

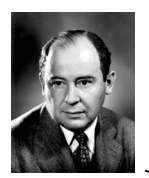

#### John von Neumann

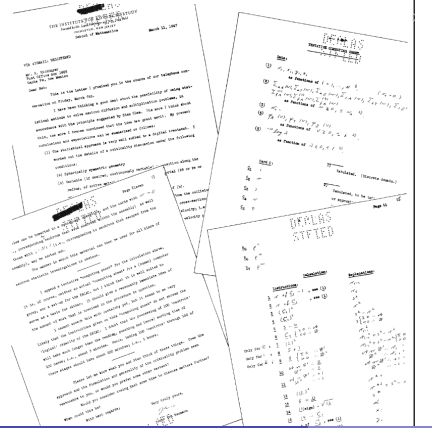

- Ulam told his colleague John von Neumann, a pioneer in computer science (besides many other fields of expertise) about his idea.
- Von Neumann realized the potential of using it in combination with the new "electronic computing" and proposed a program to apply it to neutron scattering.
- Instead of solving the problem statistically for the whole assemble of neutrons, he proposed to follow a subset of neutrons and decide randomly the outcome of events those neutron face (e.g. either fission, s[cat](#page-12-0)[ter](#page-14-0)[i](#page-10-0)[n](#page-11-0)[g](#page-13-0) [o](#page-14-0)[r](#page-4-0)[a](#page-13-0)[b](#page-22-0)[s](#page-3-0)[or](#page-4-0)b[t](#page-23-0)[io](#page-0-0)[n\)](#page-104-0) see

JAS (ICG, Portsmouth) [An Introduction to MCMC](#page-0-0) July 24, 2019 7 / 42

#### <span id="page-14-0"></span>Algorithm:

**1** Define an domain for input

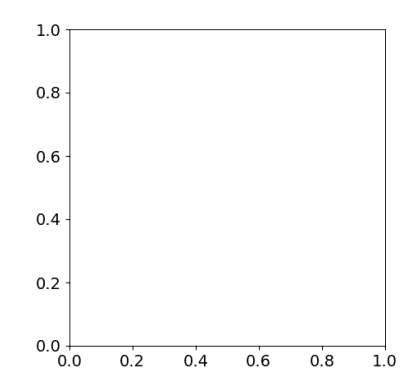

Э

 $\left( 1\right)$ 

4日下

E

 $299$ 

#### Algorithm:

- **1** Define an domain for input
- <sup>2</sup> Generate random inputs from a probability distribution over the domain

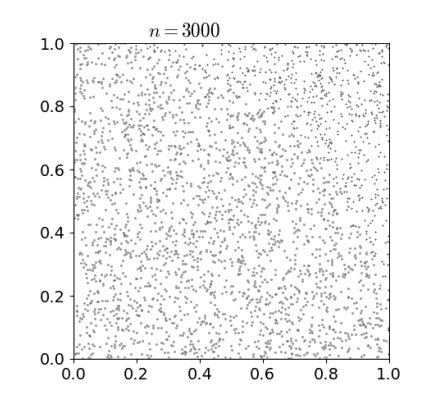

#### Algorithm:

- **1** Define an domain for input
- <sup>2</sup> Generate random inputs from a probability distribution over the domain
- **3** Perform a deterministic computation on the inputs

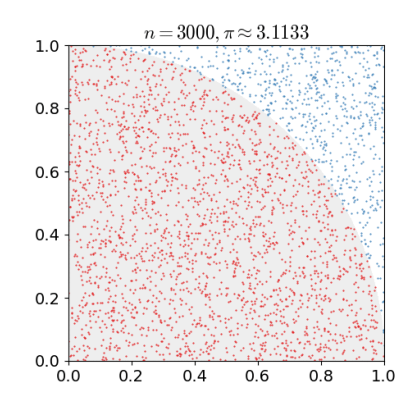

#### Algorithm:

- **1** Define an domain for input
- <sup>2</sup> Generate random inputs from a probability distribution over the domain
- **3** Perform a deterministic computation on the inputs
- **4** Aggregate results

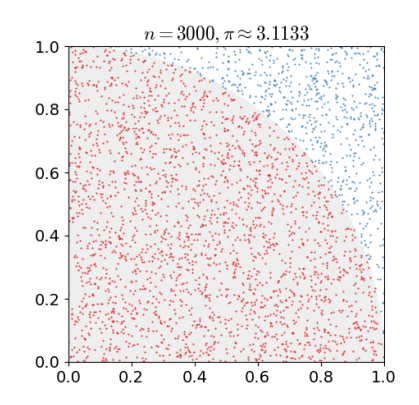

#### Algorithm:

- **1** Define an domain for input
- <sup>2</sup> Generate random inputs from a probability distribution over the domain
- **3** Perform a deterministic computation on the inputs
- **4** Aggregate results

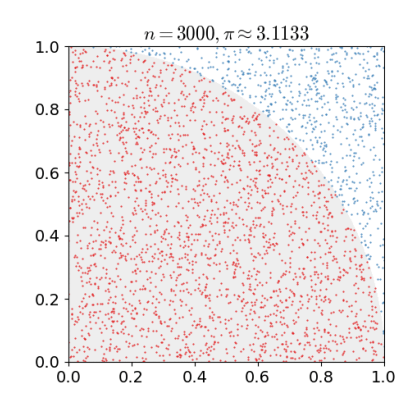

#### Algorithm:

- **1** Define an domain for input
- <sup>2</sup> Generate random inputs from a probability distribution over the domain
- **3** Perform a deterministic computation on the inputs
- **4** Aggregate results

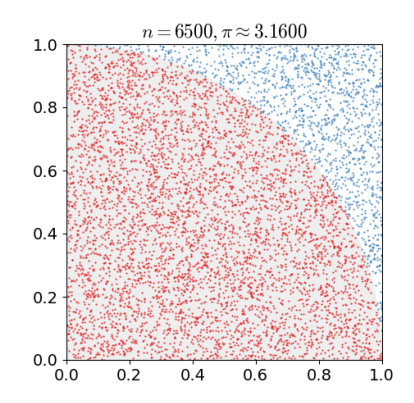

#### Algorithm:

- **1** Define an domain for input
- <sup>2</sup> Generate random inputs from a probability distribution over the domain
- **3** Perform a deterministic computation on the inputs
- **4** Aggregate results

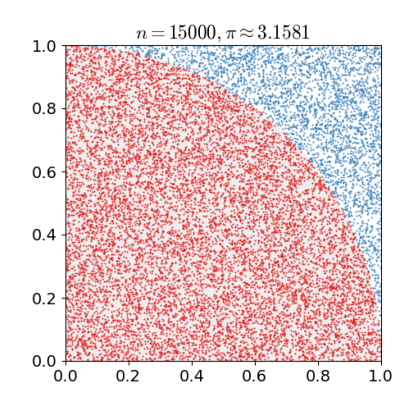

€⊡

#### Algorithm:

- **1** Define an domain for input
- **2** Generate random inputs from a probability distribution over the domain
- <sup>3</sup> Perform a deterministic computation on the inputs
- **4** Aggregate results

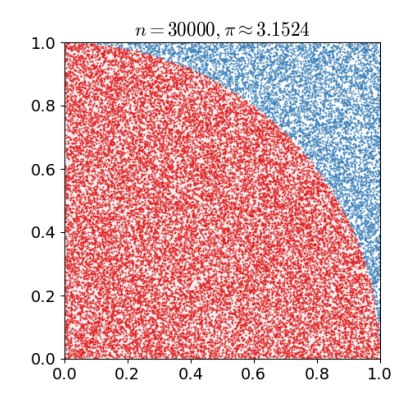

€⊡

<span id="page-22-0"></span>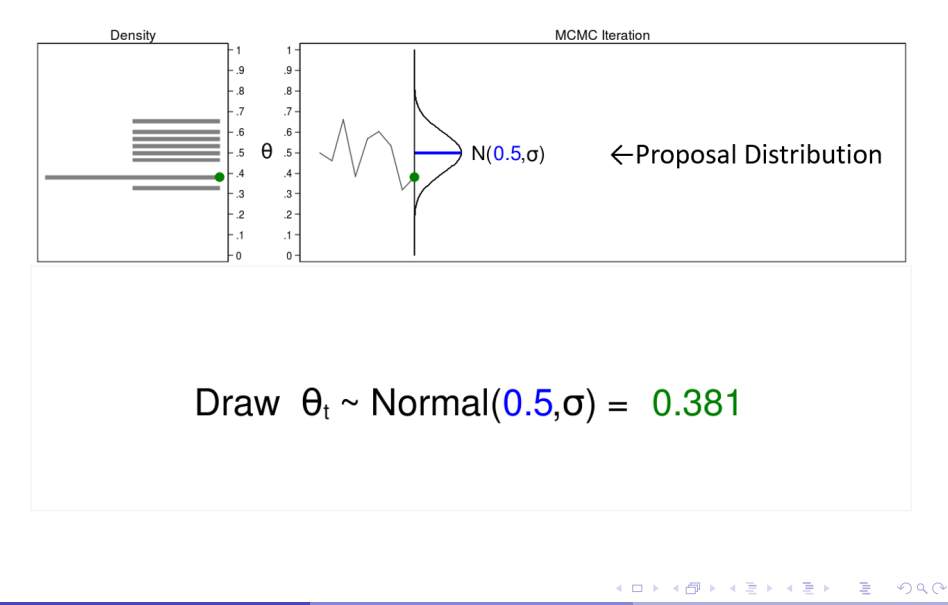

JAS (ICG, Portsmouth) [An Introduction to MCMC](#page-0-0) July 24, 2019 9 / 42

# <span id="page-23-0"></span>MARCOV CHAIN MONTE CARLO SAMPLING

JAS (ICG, Portsmouth) [An Introduction to MCMC](#page-0-0) July 24, 2019 10/42

G.

イロト イ押ト イヨト イヨ

Von Neumann further came up with an algorithm to sample an arbitrary (quasi-)probability density q using another, tractable one  $h$ .

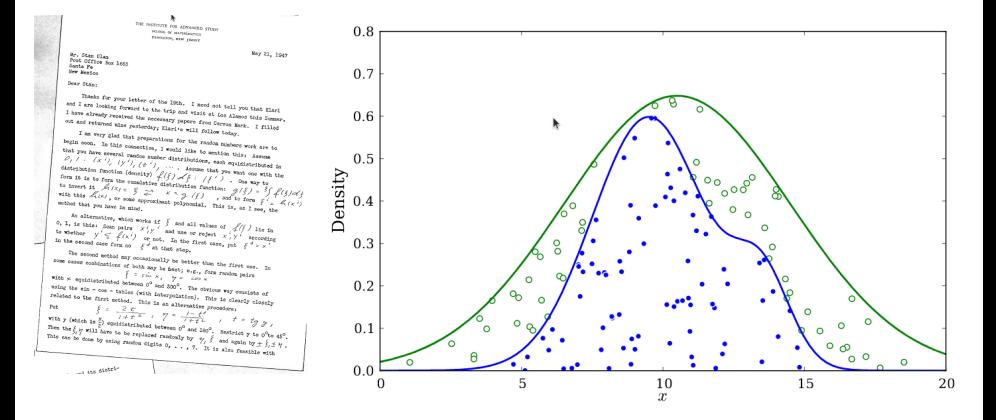

JAS (ICG, Portsmouth) [An Introduction to MCMC](#page-0-0) July 24, 2019 11/42

∢ ロ ▶ 《 何 ▶ 《 戸 ▶ 《 戸

 $200$ 

Von Neumann further came up with an algorithm to sample an arbitrary (quasi-)probability density q using another, tractable one  $h$ .

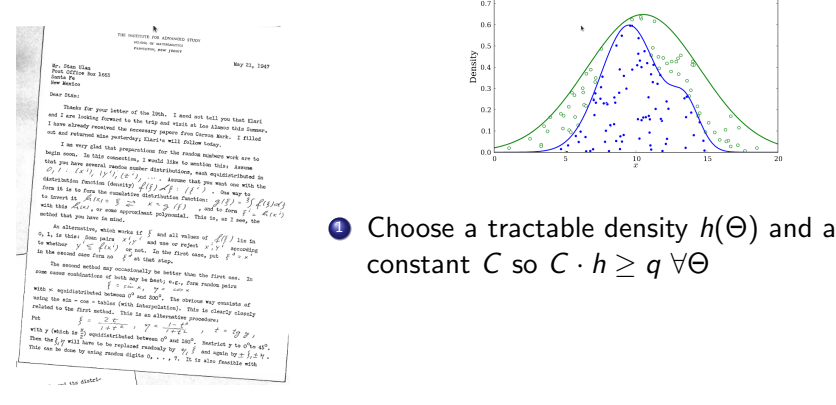

Von Neumann further came up with an algorithm to sample an arbitrary (quasi-)probability density q using another, tractable one  $h$ .

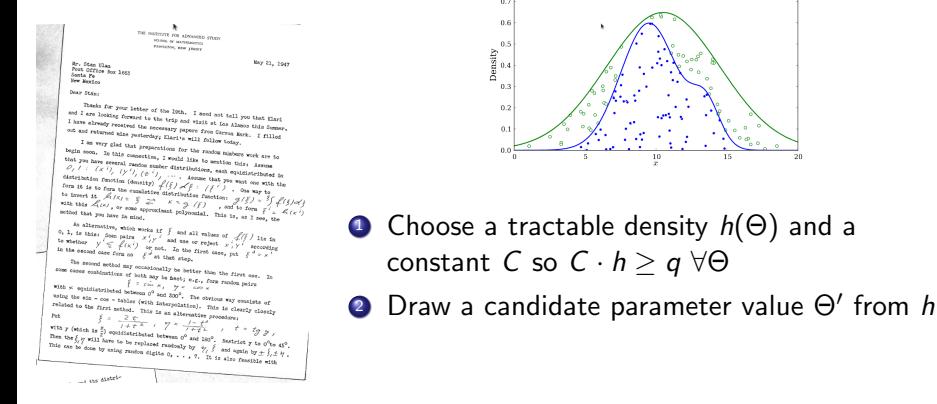

 $QQQ$ 

Von Neumann further came up with an algorithm to sample an arbitrary (quasi-)probability density q using another, tractable one  $h$ .

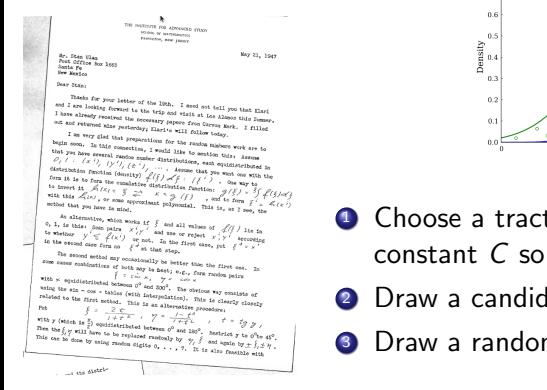

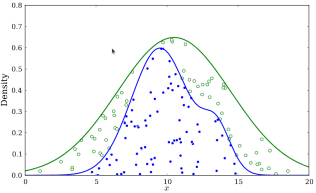

- table density *h*(⊖) and a  $C \cdot h \geq q \; \forall \Theta$
- **2** Draw a candidate parameter value  $\Theta'$  from  $h$
- m uniform number  $u \in [0, 1]$

 $200$ 

Von Neumann further came up with an algorithm to sample an arbitrary (quasi-)probability density q using another, tractable one  $h$ .

> o i 0.7

 $0.6$ THE INSTITUTE FOR ADMINISTRY STEEPS HORN OF MATERIALS  $0.5$ FRANCHING, MENT EBROYS Density May 21, 1947  $0.4$  $_{0.3}$ Dear Area .<br>I are looking furnied to the 19th, I ared not tell you that Mingl<br>We already... . These for your letter of the 19th, I seed set tell you that Hisri<br>and I are looking forward to the trip and winit at Lee Liss are already<br>I have already received the fecousary person sum run Almons this Summar,<br>will and  $_{0.2}$ There already received the trip and which at Lell you that Hing I have already received the forces right of Lin Almons this Summary out and returned wine purished by processing papers from Corner and . I filled with the re out and returned aims recensary papers from Carmas At the rest and returned aims restorday; Electra will follow today.  $0.1$ I am wery glad that preparations for the Feature today.<br>In every glad that preparations for the Feadus missions work are to<br>In even, In this connection, I would like to meet.  $_{0.0}$ that you have everal respective, I would like to mention this: Assume to  $\mathcal{O}_f$  / :  $\langle x^2 \rangle_f$  ( $\approx^2$ ),  $\langle y^2 \rangle_f$  ( $\approx^2$ ),  $\cdots$  . Assume that we contribute the second state of the second state of the second state o 10 For a factor second member distributions, each equipment in<br> $\frac{D_f}{D_f}$  :  $\frac{D_f}{D_f}$  ( $\frac{D_f}{D_f}$  ( $\frac{D_f}{D_f}$ ),  $\cdots$ , Accuse, each equipment<br>distribution function (density)<br>form it is to form the Form its in the function (density)  $\frac{d}{dx}(f) = \frac{d}{dx} + \frac{1}{2} + \frac{1}{2}$  when the constraints of the constant of the state of the state of the state of the state of the state of the state of the state of the state of the st For the first the consistent distribution function:  $g(\frac{d}{d}) = \frac{3}{2} \int_{0}^{d} f(f) \alpha^2 f$ <br>with this  $\mathcal{A}_{i}(x) = \frac{d}{d} \sum_{i=1}^{n} x_i \times y_i$  (f)  $y_i \rightarrow \frac{d}{d} \int_{0}^{d} f(f) \alpha^2 f$ <br>with this  $\mathcal{A}_{i}(x) = y_i$  are now inversionally polyn We assess the  $\mathcal{A}(x) = \frac{y}{x^2}$   $\mathcal{A} = \frac{y}{x^2}$   $\mathcal{A} = \frac{y}{x^2}$   $\mathcal{A} = \frac{y}{x^2}$   $\mathcal{A} = \frac{y}{x^2}$   $\mathcal{A} = \frac{y}{x^2}$  and to form  $\frac{y}{x^2}$  or some approximate  $\frac{y}{x^2}$  polynomial. This is, or I ree,  $\frac{$ **1** Choose a tractable density  $h(\Theta)$  and a As alternative of mind.<br>
As alternative of mind, if  $\int$  and all room of  $\mathcal{L}(f)$  is the theory from pairs<br>  $\sqrt{\frac{f}{f}}$  and the corresponding  $\sqrt{\frac{f}{f}}$  and the corresponding<br>
to the corresponding  $\sqrt{\frac{f}{f}}$  and the c To the Life of Solid paints  $x/y^2$  a wide and values of  $\sqrt{y}$  is like to the complete  $y' \in \mathcal{L}(x')$  are not, In the correspond on  $y' \in \mathcal{L}(x')$  are not, In the case of  $x/y'$  seconds once from  $y_0$   $\frac{1}{x^2}$  at that In the cessed case  $E(x,y) = \int_0^x dx$ ,  $E(x) = \ln x$ ,  $E(x) = \ln x$ , constant C so  $C \cdot h \geq q \; \forall \Theta$ The second method may consolously be better than the first ass. In<br>a case considerations of both may be fact; here then the first ass. In Form defined and considerally be better than the first easy.<br>Form consequently of both may be first, forty, for modem pairs<br>with  $\leq$  smaller and  $\int_0^1 e^{-\frac{1}{2} \ln \lambda} x_1 y_2 = \frac{1}{\ln \lambda} x_1$  with readem  $\begin{array}{c}\n\overline{f} = r \sin x, & \overline{r} = \cos x, & \overline{r} = \cos x \\
\overline{f} = r \sin x, & \overline{r} = -\cos x\n\end{array}$ with  $\times$  equidisprised between  $0^2$  and  $200^2$ . The reader patron is using the six - control and  $0^2$  and  $200^2$ . The or writes will exhibit the six - control with readers of readers of readers of readers of readers with the size of the second  $0^2$  and  $300^2$ . The obvious way commission of<br>wided to the size – con = tables (with interpolation). This is clearly closely<br>related to the first motion. This is an alternative proposition. **2** Draw a candidate parameter value  $\Theta'$  from  $h$ related to the first notice (with interpolation). This is clear<br>related to the first notice. This is an alternative procedure:<br>Put  $f = \frac{2 \cdot \sigma}{\sqrt{2\pi}}$  and alternative procedure:  $\oint = \frac{2 \text{ } \text{cm}^2}{1 + \text{cm}^2}$ <br>  $\oint = \frac{2 \text{ } \text{cm}^2}{1 + \text{cm}^2}$ <br>  $\Rightarrow \quad \forall \text{ } n = \frac{1 - \text{cm}^2}{1 + \text{cm}^2}$ with y (which is  $\frac{N}{2}$ )  $\frac{1}{1 + y + x}$ ,  $y = \frac{1}{1 + y + x}$ ,  $z = \frac{y}{2}$ ,  $z = \frac{y}{2}$ ,  $y$ ,  $z = \frac{y}{2}$ ,  $y$ ,  $z = \frac{y}{2}$ ,  $y$ ,  $z = \frac{y}{2}$ ,  $z = \frac{y}{2}$ ,  $z = \frac{y}{2}$ ,  $z = \frac{y}{2}$ ,  $z = \frac{y}{2}$ ,  $z = \frac{y}{2}$ ,  $z = \frac{y}{2}$ ,  $z =$ Then the  $\int_{\gamma}^{2\pi} \gamma$  will have to be replaced between  $0^6$  and  $\ln 0^3$ . Heatrick y to  $0^6$  as  $\sqrt{2}$ <br>The the  $\int_{\gamma}^{2\pi} \gamma$  will have to be replaced randomly but  $\log \gamma$ , fontring y to  $0^6$  as  $4\%$ .<br>This can be This can be done by suitage mediants to be replaced rundouly by  $\frac{1}{2}$ ,  $\frac{1}{2}$  and again by  $\frac{1}{2}$ ,  $\frac{1}{2}$ ,  $\frac{1}{2}$  and  $\frac{1}{2}$ ,  $\frac{1}{2}$ ,  $\frac{1}{2}$ ,  $\frac{1}{2}$ ,  $\frac{1}{2}$ ,  $\frac{1}{2}$ ,  $\frac{1}{2}$ ,  $\frac{1}{2}$ , **3** Draw a random uniform number  $u \in [0,1]$ .... us sistel-4 If  $u < \frac{C \cdot h(\Theta')}{a(\Theta')}$  $\frac{C \cdot h(\Theta^\prime)}{q(\Theta^\prime)}$  accept  $\Theta^\prime$  as a sample

 $\Omega$ 

イロト イ押ト イヨト イヨト

Von Neumann further came up with an algorithm to sample an arbitrary (quasi-)probability density q using another, tractable one  $h$ .

o i

0.7  $0.6$ THE INSTITUTE FOR ADMINISTRY STEEPS HORN OF MATERIALS  $0.5$ FRANCHING, MENT EBROYS Density May 21, 1947  $0.4$  $_{0.3}$ Dear Area .<br>I are looking furnied to the 19th, I ared not tell you that Mingl<br>We already... . These for your letter of the 19th, I seed set tell you that Hisri<br>and I are looking forward to the trip and winit at Lee Liss are already<br>I have already received the fecousary person sum run Almons this Summar,<br>will and  $_{0.2}$ There already received the trip and which at Lell you that Hing I have already received the forces right of Lin Almons this Summary out and returned wine purished by processing papers from Corner and . I filled with the re out and returned aims recensary papers from Carmas At the rest and returned aims restorday; Electra will follow today.  $0.1$ I am wery glad that preparations for the Feature today.<br>In every glad that preparations for the Feadus missions work are to<br>In even, In this connection, I would like to meet.  $_{0.0}$ that you have everal respective, I would like to mention this: Assume to  $\mathcal{O}_f$  / :  $\langle x^2 \rangle_f$  ( $\approx^2$ ),  $\langle y^2 \rangle_f$  ( $\approx^2$ ),  $\cdots$  . Assume that we contribute the second state of the second state of the second state o 10 For a factor second member distributions, each equipment in<br> $\frac{D_f}{D_f}$  :  $\frac{D_f}{D_f}$  ( $\frac{D_f}{D_f}$  ( $\frac{D_f}{D_f}$ ),  $\cdots$ , Accuse, each equipment<br>distribution function (density)<br>form it is to form the Form its in the function (density)  $\frac{d}{dx}(f) = \frac{d}{dx} + \frac{1}{2} + \frac{1}{2}$  when the constraints of the constant of the state of the state of the state of the state of the state of the state of the state of the state of the st For the first the consistency distribution function: One way to<br>the interior is  $\frac{\mathcal{A}(X) \times \mathcal{B}}{\mathcal{A}(X) \times \mathcal{B}} = \frac{1}{\mathcal{A}^2} \sum_{i=1}^{N} \frac{X_i}{N} \sum_{j=1}^{N} \frac{f(j)}{j} = \frac{1}{2} \int_{0}^{N} \int_{0}^{N} f(j) \, \mathrm{d}^2 j$ <br>with this  $\mathcal{$ We assess the  $\mathcal{A}(x) = \frac{y}{x^2}$   $\mathcal{A} = \frac{y}{x^2}$   $\mathcal{A} = \frac{y}{x^2}$   $\mathcal{A} = \frac{y}{x^2}$   $\mathcal{A} = \frac{y}{x^2}$   $\mathcal{A} = \frac{y}{x^2}$  and to form  $\frac{y}{x^2}$  or some approximate  $\frac{y}{x^2}$  polynomial. This is, or I ree,  $\frac{$ **1** Choose a tractable density  $h(\Theta)$  and a As alternative of mind.<br>
As alternative of mind, if  $\int$  and all room of  $\mathcal{L}(f)$  is the theory from pairs<br>  $\sqrt{\frac{f}{f}}$  and the corresponding  $\sqrt{\frac{f}{f}}$  and the corresponding<br>
to the corresponding  $\sqrt{\frac{f}{f}}$  and the c To the Life of Solid paints  $x/y^2$  a wide and values of  $\sqrt{y}$  is like to the complete  $y' \in \mathcal{L}(x')$  are not, In the correspond on  $y' \in \mathcal{L}(x')$  are not, In the case of  $x/y'$  seconds once from  $y_0$   $\frac{1}{x^2}$  at that In the cessed case  $E(x,y) = \int_0^x dx$ ,  $E(x) = \ln x$ ,  $E(x) = \ln x$ , constant C so  $C \cdot h \geq q \; \forall \Theta$ The second method may consolously be better than the first ass. In<br>a case considerations of both may be fact; here then the first ass. In Form defined and considerally be better than the first easy.<br>Form consequently of both may be first, forty, for modem pairs<br>with  $\leq$  smaller and  $\int_0^1 e^{-\frac{1}{2} \ln \lambda} x_1 y_2 = \frac{1}{\ln \lambda} x_1$  with readem  $\begin{array}{c}\n\overline{f} = r \sin x, & \overline{r} = \cos x, & \overline{r} = \cos x \\
\overline{f} = r \sin x, & \overline{r} = -\cos x\n\end{array}$ with  $\times$  equidisprised between  $0^2$  and  $200^2$ . The reader patron is using the six - control and  $0^2$  and  $200^2$ . The or writes will exhibit the six - control with readers of readers of readers of readers of readers waing the six - cos = tables (with interpolation). The obvious way consights of<br>related to the first nother, (with interpolation). This is clearly closely<br>that the clearly closely<br>that **2** Draw a candidate parameter value  $\Theta'$  from  $h$ related to the first notice (with interpolation). This is clear<br>related to the first notice. This is an alternative procedure:<br>Put  $f = \frac{2 \cdot \sigma}{\sqrt{2\pi}}$  and alternative procedure:  $\oint = \frac{2 \text{ } \text{cm}^2}{1 + \text{cm}^2}$ <br>  $\oint = \frac{2 \text{ } \text{cm}^2}{1 + \text{cm}^2}$ <br>  $\Rightarrow \quad \forall \text{ } n = \frac{1 - \text{cm}^2}{1 + \text{cm}^2}$ with y (which is  $\frac{S}{2}$ ) equidistributed between  $Q^0$  and  $2\pi Q^0$ ,  $Z^0 = Zg$  and  $\frac{1}{2}$  and  $\frac{1}{2}$  equidistributed between  $Q^0$  and  $2\pi Q^0$ . Best-rice y to  $Q^0\pi$  and  $2\pi Q^0$ ,  $Z^0 = 2\pi Q^0$ ,  $Z^0 = 4\pi^0$ .<br>Th Then the  $\int_{\gamma}^{2\pi} \gamma$  will have to be replaced between  $0^6$  and  $\ln 0^3$ . Heatrick y to  $0^6$  as  $\sqrt{2}$ <br>The the  $\int_{\gamma}^{2\pi} \gamma$  will have to be replaced randomly but  $\log \gamma$ , fontring y to  $0^6$  as  $4\%$ .<br>This can be This can be done by suitage mediants to be replaced rundouly by  $\frac{1}{2}$ ,  $\frac{1}{2}$  and again by  $\frac{1}{2}$ ,  $\frac{1}{2}$ ,  $\frac{1}{2}$  and  $\frac{1}{2}$ ,  $\frac{1}{2}$ ,  $\frac{1}{2}$ ,  $\frac{1}{2}$ ,  $\frac{1}{2}$ ,  $\frac{1}{2}$ ,  $\frac{1}{2}$ ,  $\frac{1}{2}$ , **3** Draw a random uniform number  $u \in [0,1]$ .... us sistel-4 If  $u < \frac{C \cdot h(\Theta')}{a(\Theta')}$  $\frac{C \cdot h(\Theta^\prime)}{q(\Theta^\prime)}$  accept  $\Theta^\prime$  as a sample  $\bullet$  Goto  $(2)$ ∢ ロ ▶ - ∢ 母 ▶ - ∢ ヨ ▶ -∢ ヨ ▶

JAS (ICG, Portsmouth) [An Introduction to MCMC](#page-0-0) July 24, 2019 11/42

### <span id="page-30-0"></span>Motivation: Bayesian inference

• In Bayesian inference, we take both new data (aka evidence) as well as a prior belief into account when computing the probability for a certain model and its parameters  $\{\Theta_i\}$ 

 $QQQ$ 

### Motivation: Bayesian inference

- In Bayesian inference, we take both new data (aka evidence) as well as a prior belief into account when computing the probability for a certain model and its parameters  $\{\Theta_i\}$
- In case of Solitaire, we consider a deal as a binary random event with a given probability p to obtain one result (win) and  $(1 - p)$  the other (lose).

### Motivation: Bayesian inference

- In Bayesian inference, we take both new data (aka evidence) as well as a prior belief into account when computing the probability for a certain model and its parameters  $\{\Theta_i\}$
- In case of Solitaire, we consider a deal as a binary random event with a given probability p to obtain one result (win) and  $(1 - p)$  the other (lose).
- According to Bayes' theorem, this posterior belief is given by

$$
\underbrace{P(\{\Theta_i\}|\text{Data})}_{\text{Posterior Prob.}} = \underbrace{P(\{\Theta_i\})}_{\text{Prior Prob.}} \cdot \underbrace{P(\text{Data}|\{\Theta_i\})}_{\text{Likelihood}} / \underbrace{P(\text{Data})}_{\text{Model evidence}}
$$

 $200$ 

Bayesian inference - Prior Belief/Probability

$$
P(\{\Theta_i\}|\text{Data}) = \underbrace{P(\{\Theta_i\})}_{\text{Prior Prob.}} \cdot P(\text{Data}|\{\Theta_i\})/P(\text{Data})
$$

mathematical expression (i.e. pdf) quantifying our belief about the model parameters

4 D F

Bayesian inference - Prior Belief/Probability

$$
P(\{\Theta_i\}|\text{Data}) = \underbrace{P(\{\Theta_i\})}_{\text{Prior Prob.}} \cdot P(\text{Data}|\{\Theta_i\}) / P(\text{Data})
$$

- mathematical expression (i.e. pdf) quantifying our belief about the model parameters
- two approaches: least-/uninformative vs informative prior

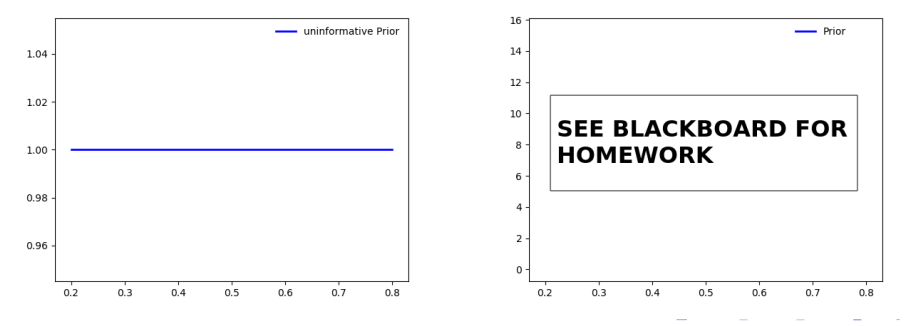

Bayesian inference - Data Likelihood

$$
P(\{\Theta_i\}|\text{Data}) = P(\{\Theta_i\}) \cdot \underbrace{P(\text{Data}|\{\Theta_i\})}_{\text{Likelihood}} / P(\text{Data})
$$

probability of the data for a given parameter set for a specific model

4 D F
Bayesian inference - Data Likelihood

$$
P(\{\Theta_i\}|\text{Data}) = P(\{\Theta_i\}) \cdot \underbrace{P(\text{Data}|\{\Theta_i\})}_{\text{Likelihood}} / P(\text{Data})
$$

- probability of the data for a given parameter set for a specific model
- $\bullet$  for Solitaire, the likelihood function is the binomial distribution, i.e. the likelihood that exactly  $k$  out of n random deals are winnable assuming an underlying propability to win  $p$  is given by

$$
L({k, n}|\{p\}) = Binom(k, n, p) = {n \choose k} p^{k} (1-p)^{n-k}
$$

Bayesian inference - Data Likelihood

$$
P(\{\Theta_i\}|\text{Data}) = P(\{\Theta_i\}) \cdot \underbrace{P(\text{Data}|\{\Theta_i\})}_{\text{Likelihood}} / P(\text{Data})
$$

- probability of the data for a given parameter set for a specific model
- $\bullet$  for Solitaire, the likelihood function is the binomial distribution, i.e. the likelihood that exactly  $k$  out of n random deals are winnable assuming an underlying propability to win  $p$  is given by

$$
L({k, n}\vert \{p\}) = Binom(k, n, p) = {n \choose k} p^{k} (1-p)^{n-k}
$$

• in general, more complicated (i.e. no analytical expression, can only be computed numerically)

Bayesian inference - Probability of Evidence

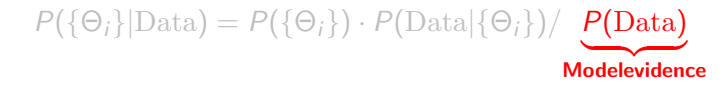

Obtained by marginalizing the Likelihood over all possible parameters of a model type, i.e. the probabilty to obain specific data independently of the choice of model parameters

$$
P(\text{Data}) = \int P(\text{Data}|\{\Theta_i\}) P(\{\Theta_i\}) d\{\Theta_i\}
$$

Bayesian inference - Probability of Evidence

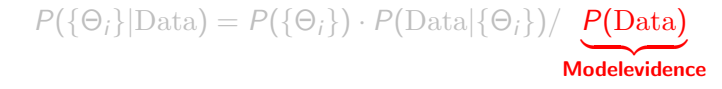

Obtained by marginalizing the Likelihood over all possible parameters of a model type, i.e. the probabilty to obain specific data independently of the choice of model parameters

$$
P(\text{Data}) = \int P(\text{Data}|\{\Theta_i\}) P(\{\Theta_i\}) d\{\Theta_i\}
$$

• Usually very difficult/expensive to compute

Bayesian inference - Probability of Evidence

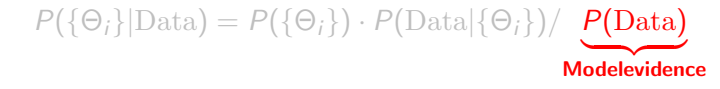

Obtained by marginalizing the Likelihood over all possible parameters of a model type, i.e. the probabilty to obain specific data independently of the choice of model parameters

$$
P(\text{Data}) = \int P(\text{Data}|\{\Theta_i\}) P(\{\Theta_i\}) d\{\Theta_i\}
$$

- Usually very difficult/expensive to compute
- Fortunately as a constant proportionality factor  $Z$ , we do not need to know its value if we are only interested in ratios of posterior propabilities:

$$
P(\{\Theta_i\}|\text{Data}) \simeq P(\{\Theta_i\}) \cdot P(\text{Data}|\{\Theta_i\})
$$

Bayesian inference - Posterior Probability

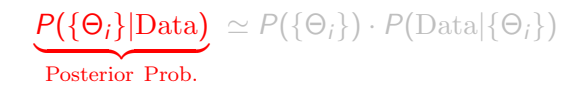

• In some cases, posterior likelihood can be analytically calculated e.g. for our Solitaire model and an uninformative, flat prior or certain analytical prior probability (here e.g. beta-distribution)

## Bayesian inference - Posterior Probability (uninformative prior)

In general, the posterior for a flat, uninformative prior is identical to the likelihood function (in the part of the parameter space of interest and vanishes elsewhere)

$$
P(\{\Theta_i\}|\text{Data}) = P(\text{Data}|\{\Theta_i\})|_{\text{support}}
$$

Thus, for our Solitaire example we get

$$
P({p}|{n,k}) = Binom(n,k,p)
$$

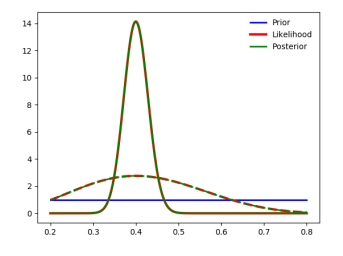

Bayesian inference - Posterior Prob. (inform. prior)

**If we have an informative analytical prior, e.g. here a** beta-distribution, we may still be able to calculate the posterior analytically. For our Solitaire example, we obtain

$$
P({p}|{n,k}) = Beta(p,x,y) \cdot Binom(n,k,p)
$$
  
= Beta(p,x+k,y+(n-k))

Bayesian inference - Posterior Prob. (inform. prior)

**If we have an informative analytical prior, e.g. here a** beta-distribution, we may still be able to calculate the posterior analytically. For our Solitaire example, we obtain

$$
P({p}|{n,k}) = Beta(p,x,y) \cdot Binom(n,k,p)
$$
  
= Beta(p,x+k,y+(n-k))

• Here, posterior is again a beta-distr. i.e prior and posterior belong to the same distribution family. Hence, this is called a **conjugate prior** to this binomial likelihood.

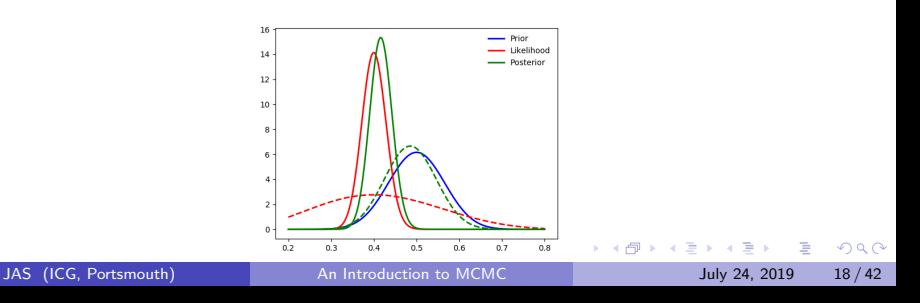

Bayesian inference - Posterior Probability (cont.)

• In general, this is not possible as the prior or the likelihood may not be available as an analytical pdf (see e.g. your Solitaire prior beliefs)

#### Bayesian inference - Posterior Probability (cont.)

- In general, this is not possible as the prior or the likelihood may not be available as an analytical pdf (see e.g. your Solitaire prior beliefs)
- cannot simply use  $MC + Acc$ eptance-Rejection method to sample/compute posterior as we don't know our maximum density. Even if we know it, for a high dimensional parameter space, rejection rate will be very high due to difficult choice of bounding probability density.

#### <span id="page-47-0"></span>Bayesian inference - Posterior Probability (cont.)

- In general, this is not possible as the prior or the likelihood may not be available as an analytical pdf (see e.g. your Solitaire prior beliefs)
- cannot simply use  $MC + Acc$ eptance-Rejection method to sample/compute posterior as we don't know our maximum density. Even if we know it, for a high dimensional parameter space, rejection rate will be very high due to difficult choice of bounding probability density.
- **•** need to find an alternative more efficient way to sample such a posterior

## MARCOV CHAIN MONTE CARLO SAMPLING

JAS (ICG, Portsmouth) [An Introduction to MCMC](#page-0-0) July 24, 2019 20/42

э

 $QQ$ 

4 0 F

#### Markov Chains: Definition

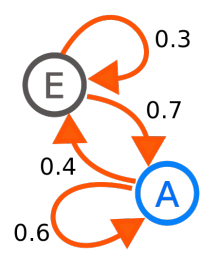

• A Markov Chain is a sequence of events  $\{S_t\}$ in which the probability of each event depends only on the state attained in the previous event (Markov property):

 $P(S_t | \{S_{t-1}, S_{t-2}, \dots\}) = P(S_t | S_{t-1})$ 

(Time-homog.) Transition kernel

$$
P(S_t = y | S_{t-1} = x) = T(y | x)
$$

#### <span id="page-50-0"></span>Markov Chains: Definition (cont.)

 $\bullet$  Prob. to be in state y at time t:

$$
P(S_t = y) = P(\text{stay at y}) + P(\text{move to y}) - P(\text{move from y})
$$

in discrete case:

$$
P(S_t = y) = P(S_{t-1} = y) + \sum_{x \neq y} P(S_{t-1} = x) T(y|x)
$$

$$
- \sum_{x \neq y} P(S_{t-1} = y) T(x|y))
$$

can also be written as:

$$
P(S_t = y) = P(S_{t-1} = y)T(y|y) + \sum_{x \neq y} P(S_{t-1} = x)T(y|x)
$$
  
\n
$$
\Rightarrow \vec{P}(S_t) = \vec{P}(S_{t-1})T = \vec{P}(S_{t-2})T^2 = \dots
$$

4 D F

э

## <span id="page-51-0"></span>Markov Chains: Stationary Equilibrium

• Let's consider

$$
\vec{P}(S_0) = (P(S_0 = A) \quad P(S_0 = E)) = (1 \quad 0)
$$

$$
T = \begin{pmatrix} T(A|A) & T(A|E) \\ T(E|A) & T(E|E) \end{pmatrix} = \begin{pmatrix} 0.6 & 0.7 \\ 0.4 & 0.3 \end{pmatrix}
$$

and calculate the first few transitions using  $\vec{P}(S_t) = \vec{P}(S_{t-1})T$ :

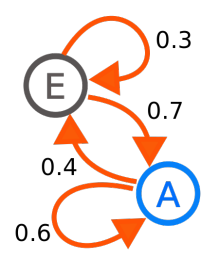

4 0 8

### <span id="page-52-0"></span>Markov Chains: Stationary Equilibrium

• Let's consider

$$
\vec{P}(S_0) = (P(S_0 = A) \quad P(S_0 = E)) = (1 \quad 0)
$$

$$
T = \begin{pmatrix} T(A|A) & T(A|E) \\ T(E|A) & T(E|E) \end{pmatrix} = \begin{pmatrix} 0.6 & 0.7 \\ 0.4 & 0.3 \end{pmatrix}
$$

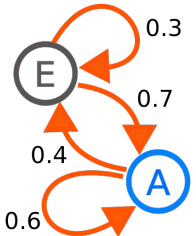

and calculate the first few transitions using  
\n
$$
\vec{P}(S_t) = \vec{P}(S_{t-1})T
$$
\n
$$
\begin{pmatrix} 0 \\ 1 \end{pmatrix} \rightarrow \begin{pmatrix} 0.7 \\ 0.3 \end{pmatrix} \rightarrow \begin{pmatrix} 0.63 \\ 0.37 \end{pmatrix} \rightarrow \begin{pmatrix} 0.637 \\ 0.363 \end{pmatrix} \rightarrow \begin{pmatrix} 0.6363 \\ 0.3637 \end{pmatrix} \rightarrow \cdots
$$

4日下

## <span id="page-53-0"></span>Markov Chains: Stationary Equilibrium

• Let's consider

$$
\vec{P}(S_0) = (P(S_0 = A) \quad P(S_0 = E)) = (1 \quad 0)
$$

$$
T = \begin{pmatrix} T(A|A) & T(A|E) \\ T(E|A) & T(E|E) \end{pmatrix} = \begin{pmatrix} 0.6 & 0.7 \\ 0.4 & 0.3 \end{pmatrix}
$$

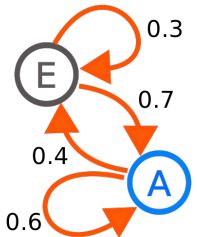

and calculate the first few transitions using  
\n
$$
\vec{P}(S_t) = \vec{P}(S_{t-1})T
$$
\n
$$
\begin{pmatrix} 0 \\ 1 \end{pmatrix} \rightarrow \begin{pmatrix} 0.7 \\ 0.3 \end{pmatrix} \rightarrow \begin{pmatrix} 0.63 \\ 0.37 \end{pmatrix} \rightarrow \begin{pmatrix} 0.637 \\ 0.363 \end{pmatrix} \rightarrow \begin{pmatrix} 0.6363 \\ 0.3637 \end{pmatrix} \rightarrow \cdots
$$

• In general, for the Markov chain to have a stationary equilibrium distribution, we need

$$
P_{\text{eq}}(S_t = y) = P_{\text{eq}}(\text{stay at } y) \,\forall y
$$

Hence $P_{\text{eq}}(\text{move to y}) - P_{\text{eq}}(\text{move from y})$  $P_{\text{eq}}(\text{move to y}) - P_{\text{eq}}(\text{move from y})$  $P_{\text{eq}}(\text{move to y}) - P_{\text{eq}}(\text{move from y})$  $P_{\text{eq}}(\text{move to y}) - P_{\text{eq}}(\text{move from y})$  $P_{\text{eq}}(\text{move to y}) - P_{\text{eq}}(\text{move from y})$  $P_{\text{eq}}(\text{move to y}) - P_{\text{eq}}(\text{move from y})$  h[as](#page-54-0) to v[a](#page-50-0)[ni](#page-51-0)[s](#page-56-0)[h](#page-57-0)[.](#page-47-0)

<span id="page-54-0"></span>Markov Chains: Stationary Equilibrium (cont.)

• in discrete case, we get:

$$
\sum_{x \neq y} [P_{\text{eq}}(S_{t-1} = x) \mathcal{T}(y|x) - P_{\text{eq}}(S_{t-1} = y) \mathcal{T}(x|y))] = 0
$$

イロト

**4 何 ≯ 4** 

Markov Chains: Stationary Equilibrium (cont.)

• in discrete case, we get:

$$
\sum_{x \neq y} [P_{\text{eq}}(S_{t-1} = x) \mathcal{T}(y|x) - P_{\text{eq}}(S_{t-1} = y) \mathcal{T}(x|y))] = 0
$$

One sufficient (but not necessary) condition to satisfy this is:

$$
P_{\text{eq}}(S_{t-1} = x) T(y|x) = P_{\text{eq}}(S_{t-1} = y) T(x|y))
$$

which is called **detailed balance** condition.

<span id="page-56-0"></span>Markov Chains: Stationary Equilibrium (cont.)

• in discrete case, we get:

$$
\sum_{x \neq y} [P_{\text{eq}}(S_{t-1} = x) \mathcal{T}(y|x) - P_{\text{eq}}(S_{t-1} = y) \mathcal{T}(x|y))] = 0
$$

• One sufficient (but not necessary) condition to satisfy this is:

$$
P_{\text{eq}}(S_{t-1} = x) T(y|x) = P_{\text{eq}}(S_{t-1} = y) T(x|y))
$$

which is called **detailed balance** condition.

 $\bullet$  if we want to sample a (non-tracable) probability function q using a Markov chain, we simply have to pick a transistion kernel with  $q$  as its equilibrium distribution !

# <span id="page-57-0"></span>MARCOV CHAIN MONTE CARLO SAMPLING

4 D F

э JAS (ICG, Portsmouth) [An Introduction to MCMC](#page-0-0) July 24, 2019 25 / 42

• Markov chains can be used to randomly sample a posterior  $q/Z$  with the correct transition kernel  $T$ . But how to construct  $T$ ?

4 D F

- Markov chains can be used to randomly sample a posterior  $q/Z$  with the correct transition kernel  $T$ . But how to construct  $T$ ?
- Start with a proposal (or candidate) distribution  $k(v|x)$

- Markov chains can be used to randomly sample a posterior  $q/Z$  with the correct transition kernel  $T$ . But how to construct  $T$ ?
- Start with a proposal (or candidate) distribution  $k(y|x)$
- $\bullet$  Using any k as T will not guarantee detailed balance, i.e.  $q(x)k(y|x) \neq q(y)k(x|y)$  for some  $x \neq y$

- Markov chains can be used to randomly sample a posterior  $q/Z$  with the correct transition kernel  $T$ . But how to construct  $T$ ?
- Start with a proposal (or candidate) distribution  $k(v|x)$
- $\bullet$  Using any k as T will not guarantee detailed balance, i.e.  $q(x)k(y|x) \neq q(y)k(x|y)$  for some  $x \neq y$
- Let's assume  $q(x)k(y|x) > q(y)k(x|y)$  for some x, y

- <span id="page-62-0"></span>• Markov chains can be used to randomly sample a posterior  $q/Z$  with the correct transition kernel  $T$ . But how to construct  $T$ ?
- Start with a proposal (or candidate) distribution  $k(v|x)$
- Using any  $k$  as  $T$  will not guarantee detailed balance, i.e.  $q(x)k(y|x) \neq q(y)k(x|y)$  for some  $x \neq y$
- Let's assume  $q(x)k(y|x) > q(y)k(x|y)$  for some x, y
- Borrow from acceptance/rejection idea: Introduce acceptance criterion with acceptance prob.  $\alpha(y|x)$  to lower probability on LHS and maximise it on RHS, i.e. construct transition kernel as follows:

$$
T(y|x) = k(y|x)\alpha(y|x) + [1 - \alpha(y|x)]\delta_{x,y}
$$

- Markov chains can be used to randomly sample a posterior  $q/Z$  with the correct transition kernel  $T$ . But how to construct  $T$ ?
- Start with a proposal (or candidate) distribution  $k(v|x)$
- Using any  $k$  as  $T$  will not guarantee detailed balance, i.e.  $q(x)k(y|x) \neq q(y)k(x|y)$  for some  $x \neq y$
- Let's assume  $q(x)k(y|x) > q(y)k(x|y)$  for some x, y
- Borrow from acceptance/rejection idea: Introduce acceptance criterion with acceptance prob.  $\alpha(y|x)$  to lower probability on LHS and maximise it on RHS, i.e. construct transition kernel as follows:

$$
T(y|x) = k(y|x)\alpha(y|x) + [1 - \alpha(y|x)]\delta_{x,y}
$$

• In case above, we maximise RHS by setting  $\alpha(x|y) = 1$ , thus obtaining for  $x \neq y$  for the detailed balance condition:

$$
q(x)T = q(y)T \Leftrightarrow q(x)k(y|x)\alpha(x|y) = q(y)k(x|y)
$$

$$
\Leftrightarrow \alpha(y|x) = \frac{q(y)k(x|y)}{q(x)k(y|x)} \qquad \text{for all } x \in \mathbb{R} \text{ and } y \in \mathbb{R}.
$$

### <span id="page-64-0"></span>MCMC to the rescue! (cont.)

#### If  $q(x)k(y|x) < q(y)k(x|y)$ , simply switch roles of x and y

4 D F

### MCMC to the rescue! (cont.)

- If  $q(x)k(y|x) < q(y)k(x|y)$ , simply switch roles of x and y
- **•** Hence we obtain criterion

$$
\alpha(y|x) = \begin{cases} \frac{q(y)k(x|y)}{q(x)k(y|x)} & \text{if } q(x)k(y|x) > q(y)k(x|y) \\ 1 & \text{otherwise} \end{cases}
$$

4 D F

Given a target quasi-distribution  $q(\Theta)$ : **1** Specify a proposal distribution  $k(y|x)$ 

4 D F

Given a target quasi-distribution  $q(\Theta)$ :

**1** Specify a proposal distribution  $k(y|x)$ 

**2** Choose a starting point  $\Theta$  i.e.  $S_{t=0} = \Theta$ ; set  $t = 0$ 

Given a target quasi-distribution  $q(\Theta)$ :

- **1** Specify a proposal distribution  $k(y|x)$
- **2** Choose a starting point  $\Theta$  i.e.  $S_{t=0} = \Theta$ ; set  $t = 0$
- **3** Increment t

Given a target quasi-distribution  $q(\Theta)$ :

- **1** Specify a proposal distribution  $k(y|x)$
- **2** Choose a starting point  $\Theta$  i.e.  $S_{t=0} = \Theta$ ; set  $t=0$
- **3** Increment t
- 4) Draw a new state proposal  $\Theta^{\prime} \sim k(\Theta^{\prime}|\Theta)$

 $OQ$ 

Given a target quasi-distribution  $q(\Theta)$ :

- **1** Specify a proposal distribution  $k(y|x)$
- **2** Choose a starting point  $\Theta$  i.e.  $S_{t=0} = \Theta$ ; set  $t = 0$
- Increment t
- 4) Draw a new state proposal  $\Theta^{\prime} \sim k(\Theta^{\prime}|\Theta)$
- **5** Draw a uniform random number  $u \in [0, 1]$

Given a target quasi-distribution  $q(\Theta)$ :

- **1** Specify a proposal distribution  $k(y|x)$
- **2** Choose a starting point  $\Theta$  i.e.  $S_{t=0} = \Theta$ ; set  $t = 0$
- Increment t
- 4) Draw a new state proposal  $\Theta^{\prime} \sim k(\Theta^{\prime}|\Theta)$
- **5** Draw a uniform random number  $u \in [0, 1]$

• If 
$$
u < \frac{q(\Theta')k(\Theta|\Theta')}{q(\Theta)k(\Theta'|\Theta)}
$$
, set  $S_t = \Theta'$ ; else set  $S_t = \Theta$
### MCMC - Metropolis-Hastings algorithm

Given a target quasi-distribution  $q(\Theta)$ :

- **1** Specify a proposal distribution  $k(y|x)$
- **2** Choose a starting point  $\Theta$  i.e.  $S_{t=0} = \Theta$ ; set  $t = 0$
- Increment t
- 4) Draw a new state proposal  $\Theta^{\prime} \sim k(\Theta^{\prime}|\Theta)$
- **5** Draw a uniform random number  $u \in [0, 1]$

\n- Of If 
$$
u < \frac{q(\Theta')k(\Theta|\Theta')}{q(\Theta)k(\Theta'|\Theta)}
$$
, set  $S_t = \Theta'$ ; else set  $S_t = \Theta$
\n- Go to (3)
\n

### MCMC - Metropolis-Hastings algorithm

Given a target quasi-distribution  $q(\Theta)$ :

- **1** Specify a proposal distribution  $k(y|x)$
- **2** Choose a starting point  $\Theta$  i.e.  $S_{t=0} = \Theta$ ; set  $t = 0$
- **3** Increment t
- 4) Draw a new state proposal  $\Theta^{\prime} \sim k(\Theta^{\prime}|\Theta)$
- **5** Draw a uniform random number  $u \in [0, 1]$

\n- If 
$$
u < \frac{q(\Theta')k(\Theta|\Theta')}{q(\Theta)k(\Theta'|\Theta)}
$$
, set  $S_t = \Theta'$ ; else set  $S_t = \Theta$
\n- Goto (3)
\n

• The art of MCMC is in specifying the proposal distribution  $k(y|x)$ 

• Assume that  $k$  does not depend on state, but solely on difference between states i.e.

$$
k(y|x) = K(y - x)
$$

This is the jumping function for a random walk if always accepted.

• Assume that  $k$  does not depend on state, but solely on difference between states i.e.

$$
k(y|x) = K(y - x)
$$

This is the jumping function for a random walk if always accepted. • Assume furthermore, that  $k$  is symmetric i.e.

$$
k(y|x) = k(x|y)
$$

This simplifies our acceptance function to

$$
\alpha(y|x) = \min\left(\frac{q(y)}{q(x)}, 1\right)
$$

• Assume that  $k$  does not depend on state, but solely on difference between states i.e.

$$
k(y|x) = K(y - x)
$$

This is the jumping function for a random walk if always accepted. • Assume furthermore, that  $k$  is symmetric i.e.

$$
k(y|x) = k(x|y)
$$

This simplifies our acceptance function to

$$
\alpha(y|x) = \min\left(\frac{q(y)}{q(x)}, 1\right)
$$

Popular choice: Multivariate Gaussian distribution

$$
k(y|x) \simeq \exp(-\frac{1}{2}(y-x)^T\Sigma^{-1}(y-x))
$$

MCMC - Random Walk Metropolis - Log densities

Switching to logarithms:

When implementing MCMC, it is advisable to work with logarithmic densities instead as multiplications and ratios become sums and substractions

MCMC - Random Walk Metropolis - Log densities

Switching to logarithms:

- When implementing MCMC, it is advisable to work with logarithmic densities instead as multiplications and ratios become sums and substractions
- This is important when dealing with a wide dynamical range to avoid over-/underflows (but may cause some occurrences of  $-\infty$  we have to deal with)

MCMC - Random Walk Metropolis - Log densities

Switching to logarithms:

- When implementing MCMC, it is advisable to work with logarithmic densities instead as multiplications and ratios become sums and substractions
- This is important when dealing with a wide dynamical range to avoid over-/underflows (but may cause some occurrences of  $-\infty$  we have to deal with)
- The acceptance-rejection step then reads:

 $\bullet$  If In  $u <$  In  $q(\Theta')$   $-$  In  $q(\Theta)$ , set  $\mathcal{S}_t = \Theta'$ ; else  $set \mathcal{S}_t = \Theta$ 

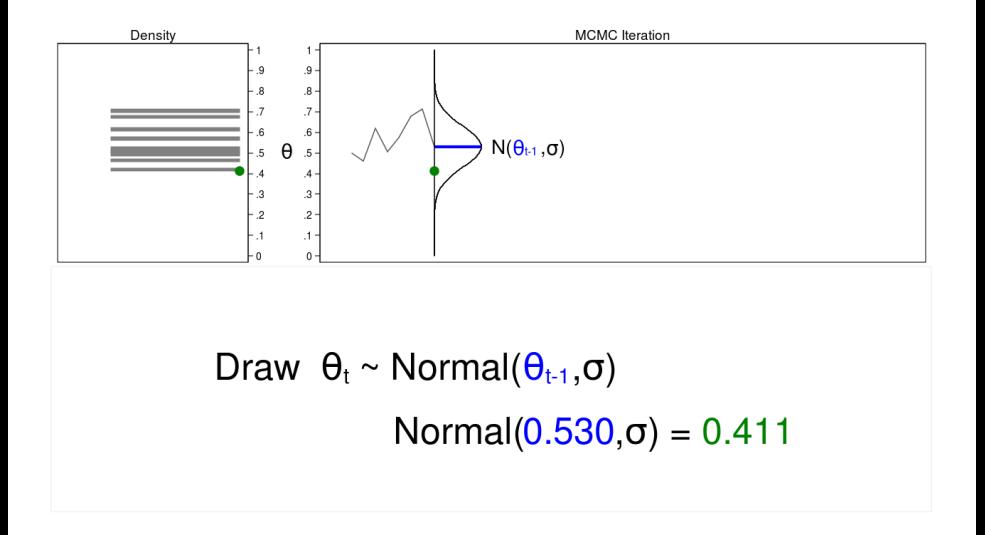

4 0 8

э JAS (ICG, Portsmouth) [An Introduction to MCMC](#page-0-0) July 24, 2019 31 / 42

<span id="page-81-0"></span>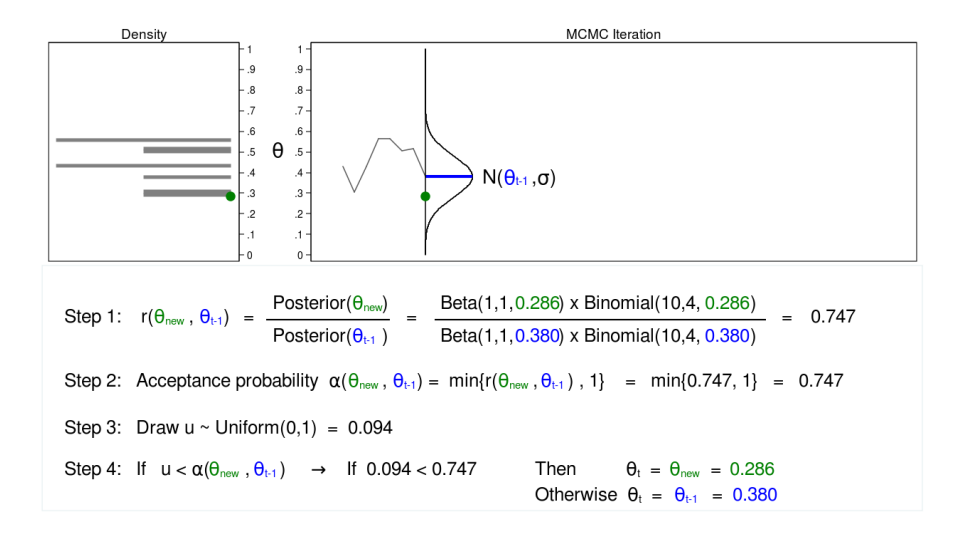

## <span id="page-82-0"></span>MCMC - Convergence

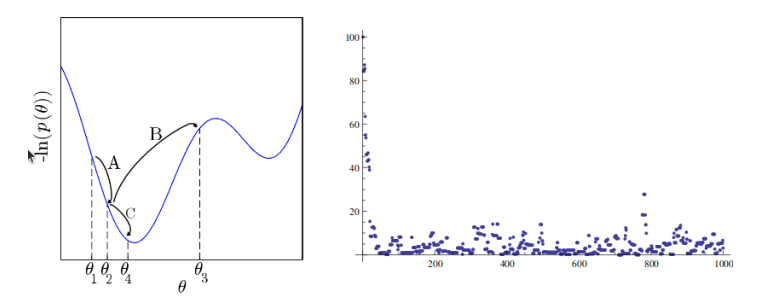

• How long do we have to run MCMC until sampling good approximation of underlying posterior?

4 □

## MCMC - Convergence

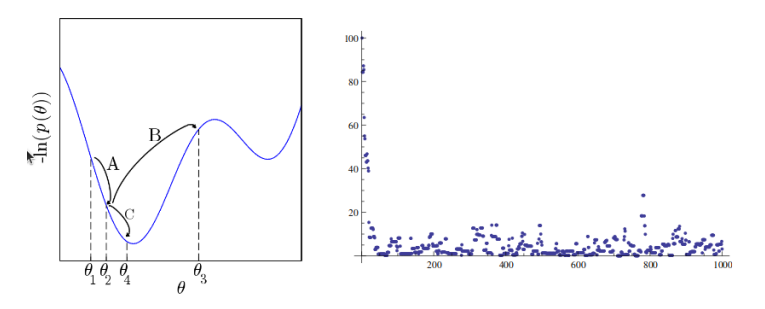

- How long do we have to run MCMC until sampling good approximation of underlying posterior?
- no simply/reliable answer to this key question; absolute convergence of pdf difficult to quantify/prove

## <span id="page-84-0"></span>MCMC - Convergence

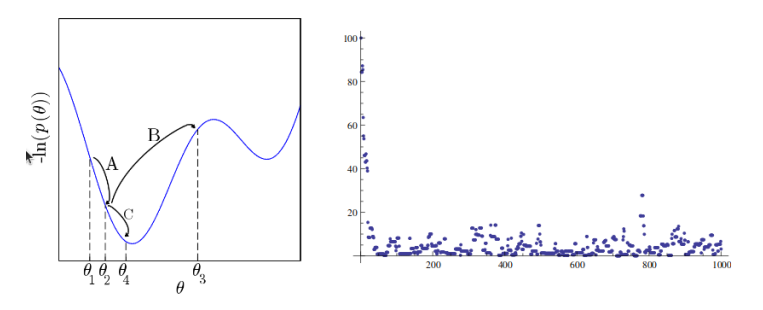

- How long do we have to run MCMC until sampling good approximation of underlying posterior?
- no simply/reliable answer to this key question; absolute convergence of pdf difficult to quantify/prove
- relying on heuristics e.g. to check whether your walker has traversed the high density reasons at least a couple of times. This implies e.g. any substantial subset of the chain shows the same post. morph.

## <span id="page-85-0"></span>MCMC - Convergence (cont.)

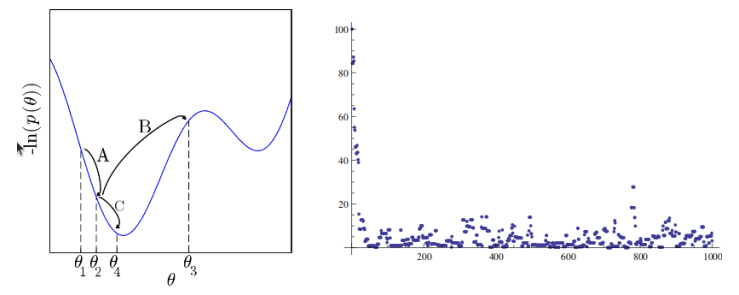

This similarity can be quantified by e.g. determining deviations in means and variances between subsets

# <span id="page-86-0"></span>MCMC - Convergence (cont.)

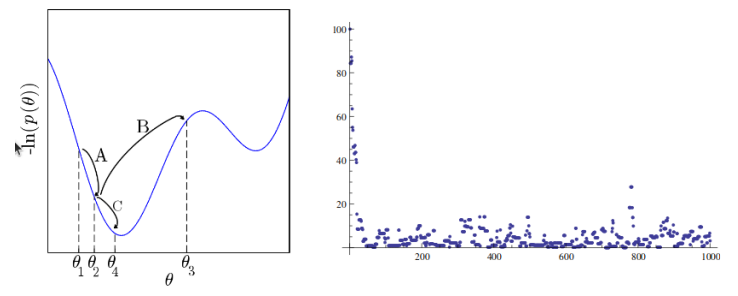

- This similarity can be quantified by e.g. determining deviations in means and variances between subsets
- Most important tool is the so-called **autocorrelation time**  $\tau_{\rm x}$ . It tells us how many steps it takes for a chain to ensure that samples on both end of the interval are (virtually) independent; is 2-point statistic, thus requires significant amount of data to be estimated precisely.

つひい

# <span id="page-87-0"></span>MCMC - Convergence (cont.)

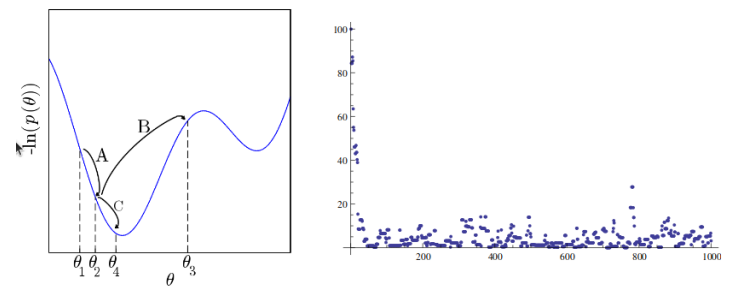

- This similarity can be quantified by e.g. determining deviations in means and variances between subsets
- Most important tool is the so-called **autocorrelation time**  $\tau_{\rm x}$ . It tells us how many steps it takes for a chain to ensure that samples on both end of the interval are (virtually) independent; is 2-point statistic, thus requires significant amount of data to be estimated precisely.
- **•** For multiple chains, there is the **Gelman-Rubin diagnostic** which compares the variance with a chain with th[at](#page-86-0) [ac](#page-88-0)[ro](#page-84-0)[s](#page-85-0)[s](#page-87-0)[c](#page-81-0)[h](#page-82-0)[ai](#page-87-0)[n](#page-88-0)[s](#page-56-0)

JAS (ICG, Portsmouth) [An Introduction to MCMC](#page-0-0) July 24, 2019 34 / 42

## <span id="page-88-0"></span>MCMC - Initialisation/Burn-In

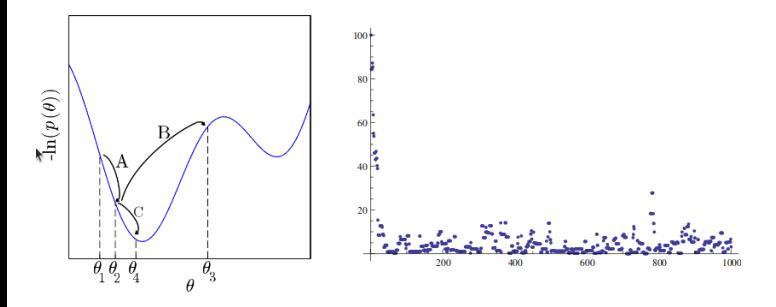

• Initial state is often randomly chosen, but not from the underlying posterior, thus may end up in a "non-typical" place and then over-samples the region around initial  $\rightarrow$  not good sample of posterior

## <span id="page-89-0"></span>MCMC - Initialisation/Burn-In

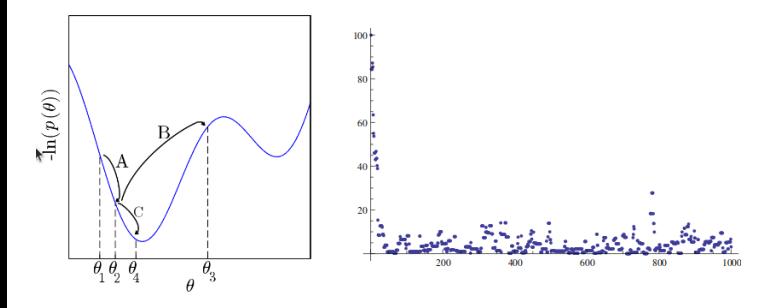

- Initial state is often randomly chosen, but not from the underlying posterior, thus may end up in a "non-typical" place and then over-samples the region around initial  $\rightarrow$  not good sample of posterior
- $\bullet$  Ignore/discard initial steps aka **burn-in** before you do any inference on the chain(s)

<span id="page-90-0"></span>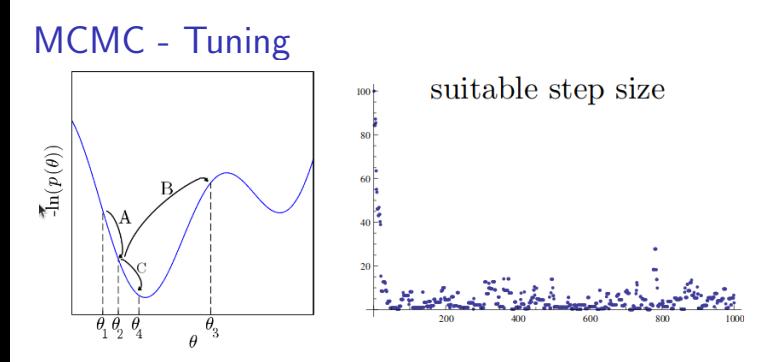

 $\bullet$  The proposal function  $k$  can have various parameters to determine how the MC random-walks through the parameter space

<span id="page-91-0"></span>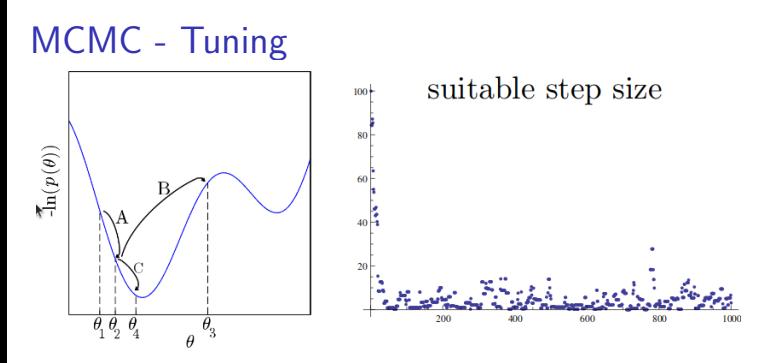

- $\bullet$  The proposal function k can have various parameters to determine how the MC random-walks through the parameter space
- e.g. for the multivariante Gaussian distribution

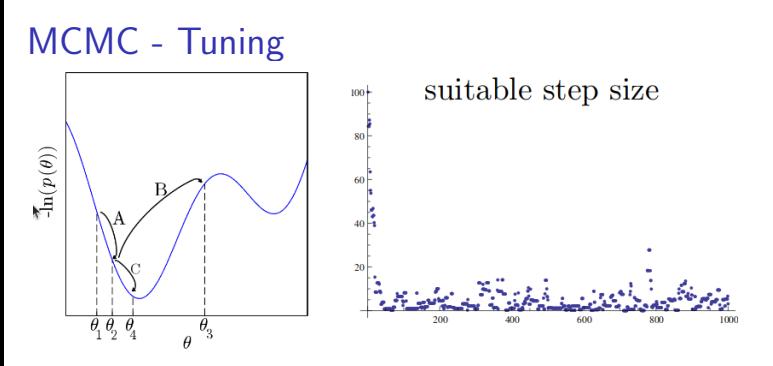

- $\bullet$  The proposal function k can have various parameters to determine how the MC random-walks through the parameter space
- e.g. for the multivariante Gaussian distribution

$$
k(y|x) \simeq \exp(-\frac{1}{2}(y-x)^T \Sigma^{-1}(y-x))
$$

there are  $D(D+1)/2$  parameters in the  $D \times D$  sym., pos.def. covariance matrix to be set

Question: How to find the optimal paramet[ers](#page-91-0) [?](#page-93-0)

<span id="page-93-0"></span>MCMC - Tuning (Problem 1)

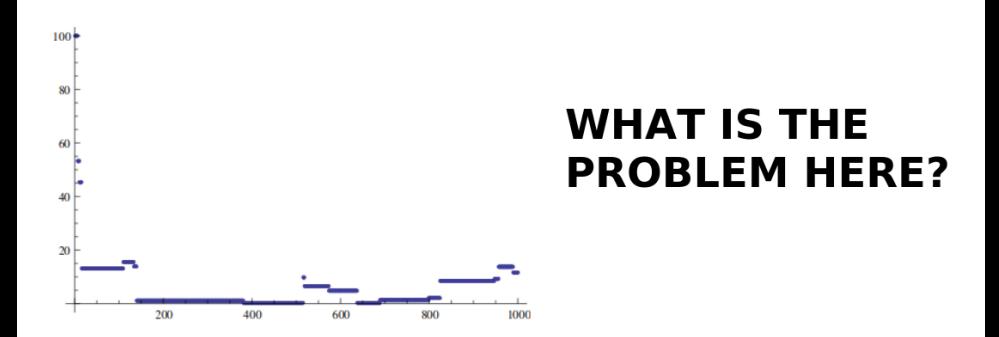

 $\bullet$  if distribution is **too wide**, while steps cover parameter space easily, almost all proposals are rejected

JAS (ICG, Portsmouth) [An Introduction to MCMC](#page-0-0) July 24, 2019 37 / 42

MCMC - Tuning (Problem 1)

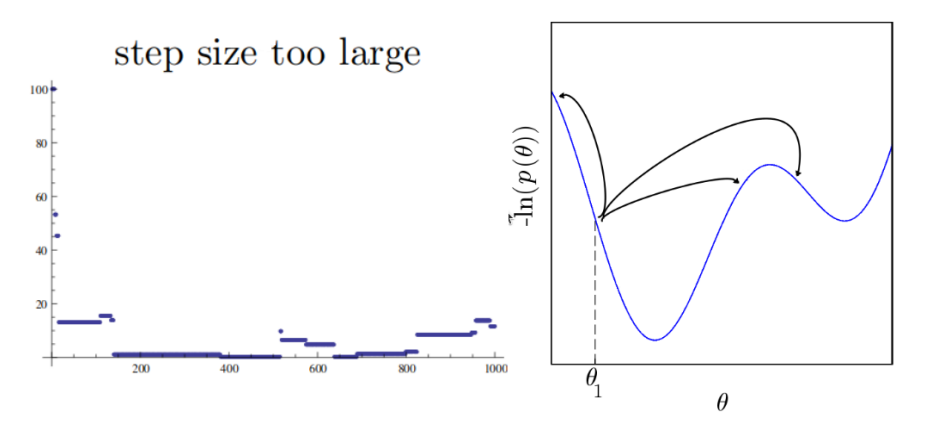

• if distribution is too wide, while steps cover parameter space easily, almost all proposals are rejected

MCMC - Tuning (Problem 2)

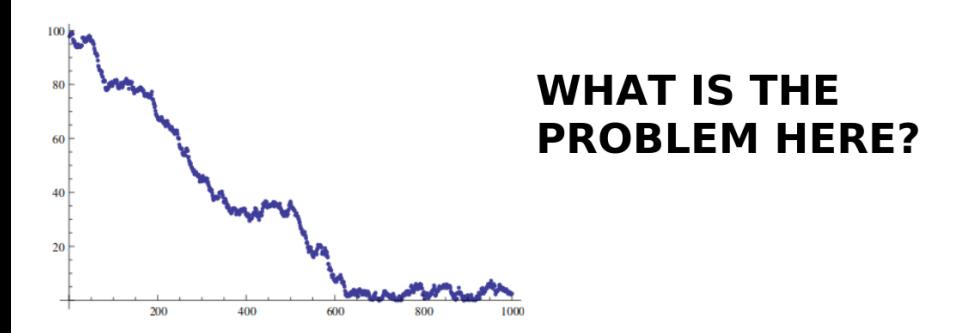

• if distribution is **too narrow**, almost all proposals are accepted, but full exploration of parameter space takes very long

JAS (ICG, Portsmouth) [An Introduction to MCMC](#page-0-0) July 24, 2019 38 / 42

<span id="page-96-0"></span>MCMC - Tuning (Problem 2)

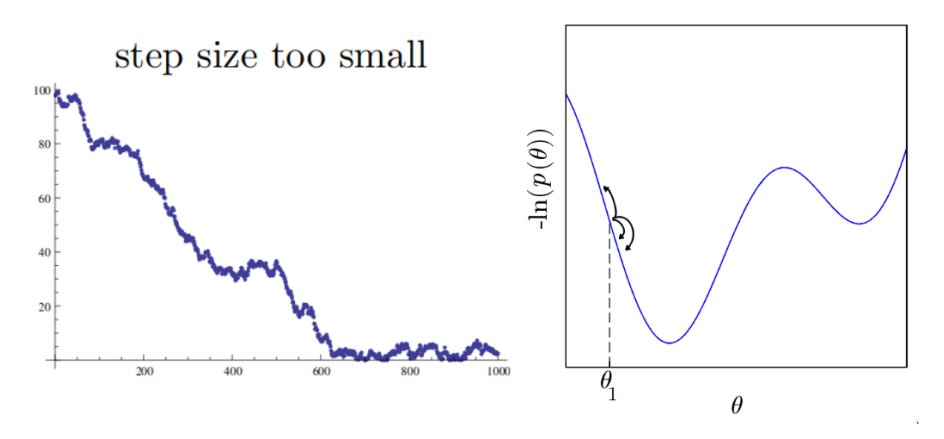

• if distribution is **too narrow**, almost all proposals are accepted, but full exploration of parameter space takes very long

# <span id="page-97-0"></span>MCMC - Tuning (cont.)

Best parameters for proposal function are those that minimize the autocorrelation time  $\tau_{x}$ 

4 **D F** 

# <span id="page-98-0"></span>MCMC - Tuning (cont.)

- **•** Best parameters for proposal function are those that minimize the autocorrelation time  $\tau_{\mathbf{x}}$
- As previously mentioned,  $\tau_{\rm y}$  can be difficult to measure without significantly huge amounts of data. Instead we can use proxy statistics:

Acceptance fraction With shrinking step size the acceptance ratio grows and vice versa. The Goldilock value is roughly between 0.5 and 0.25. Can be used during the Burn-in phase to update the parameters if observed acceptance differs significantly.

# <span id="page-99-0"></span>MCMC - Tuning (cont.)

- **•** Best parameters for proposal function are those that minimize the autocorrelation time  $\tau_{\mathbf{x}}$
- As previously mentioned,  $\tau_x$  can be difficult to measure without significantly huge amounts of data. Instead we can use proxy statistics:

Acceptance fraction With shrinking step size the acceptance ratio grows and vice versa. The Goldilock value is roughly between 0.5 and 0.25. Can be used during the Burn-in phase to update the parameters if observed acceptance differs significantly.

> You can decompose the D-dim. tuning problem into D 1-dim. problems by updating each model parameter separately.

Accepted Squared Jump Distance This is the mean squared distance the walker moves and maximises when the acceptance rate is reasonable and the step size is large - easy to measure and well correlated [with](#page-98-0) [t](#page-100-0)[he](#page-96-0) [a](#page-99-0)[u](#page-100-0)[t](#page-89-0)[o](#page-90-0)[co](#page-104-0)[r](#page-56-0)[re](#page-57-0)[la](#page-104-0)[tio](#page-0-0)[n](#page-104-0)  $\begin{array}{ccccccc} \text{I} & \text{I} & \text$ 

#### <span id="page-100-0"></span>MCMC - Final Notes

We saw that MCMC is by construction a fair sampler for our posterior (or any other) probability, which allows us to integrate over the probability function (e.g. to calculate the mean or median), but we have to also point out, what it is not . . .

### MCMC - Final Notes

We saw that MCMC is by construction a fair sampler for our posterior (or any other) probability, which allows us to integrate over the probability function (e.g. to calculate the mean or median), but we have to also point out, what it is not . . .

• It is NOT a good search algorithm. Chains are not guaranteed to find/sample every local maximum, let alone a global one in the whole parameter space.

### MCMC - Final Notes

We saw that MCMC is by construction a fair sampler for our posterior (or any other) probability, which allows us to integrate over the probability function (e.g. to calculate the mean or median), but we have to also point out, what it is not . . .

- It is NOT a good search algorithm. Chains are not guaranteed to find/sample every local maximum, let alone a global one in the whole parameter space.
- It is definitely also **NOT** a **good optimizer** i.e. generically samples will not lie close the maximum of the sampled pdf (gets worse with higher dimensionality)  $\Rightarrow$  "Best-Fit" value is meaningless.

## Web-/Bibliography

- $\triangleright$  Hogg et al.,Data Analysis Recipes using MCMC arXiv:1710.06068
- $\triangleright$  Leclercq et al., Cosmology: from theory to data, from data to theory arXiv:1403.1260v3
- $\triangleright$  Loredo, T., Lectures on Bayesian inference & MCMC https://astrostatistics.psu.edu/su14/lectures/

<span id="page-104-0"></span>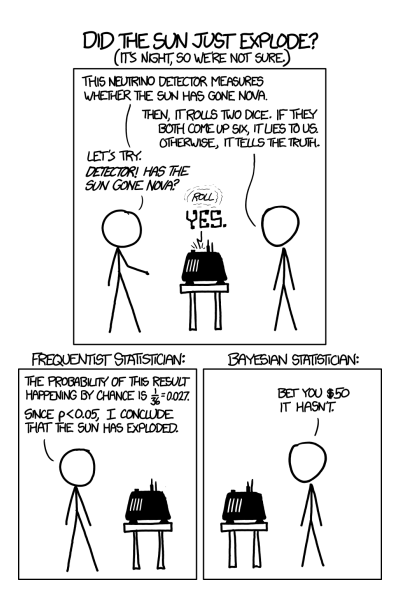

JAS (ICG, Portsmouth) [An Introduction to MCMC](#page-0-0) July 24, 2019 42/42

K ロ ▶ K 個 ▶ K 로 ▶ K 로 ▶ - 로 - K 9 Q @